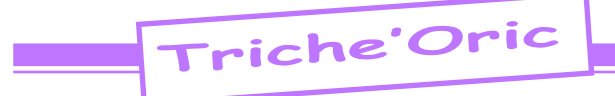

# Encyclopédie des «triches» Oric (3e partie)

 *par André C.*

#### **Defence Force - Andrew Moore, Tansoft**

For infinite lives, load the program, inhibit its auto-run and enter: DOKE#3F98,#EAEA: DOKE#3EE0,#EAEA [voir aussi Ceo-Mag n°19 page 12; n°175 page 30; n°190 pages 10-14]

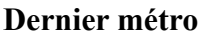

**Claude Akriche, Micro Programmes 5** [rien chez Jim, voir Ceo-Mag n°217 pages 31-35 & n°225 pages 8-9]

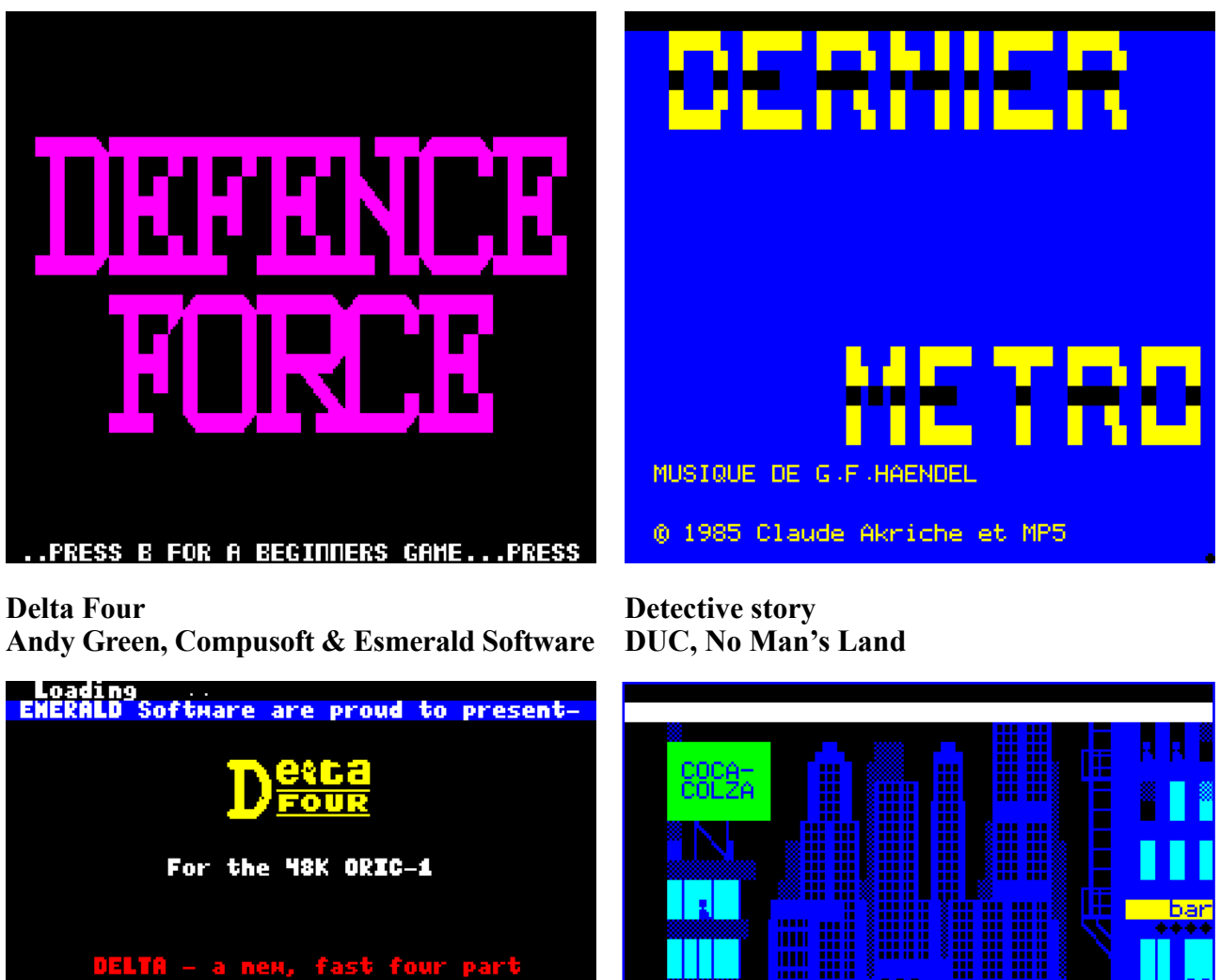

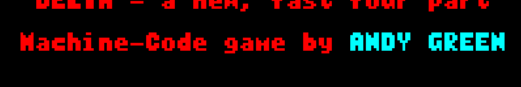

Leave the cassette running

[rien chez Jim, voir Ceo-Mag n°225 pages 18- 20]

[rien chez Jim, voir Ceo-Mag n°220 pages 43- 49]

Jeu policier Imagine et realise par DUC

 $Ceo-Maq$  n°227 23 Mars 2009

**Dinky Kong Adrian Sheppard, Severn Software**

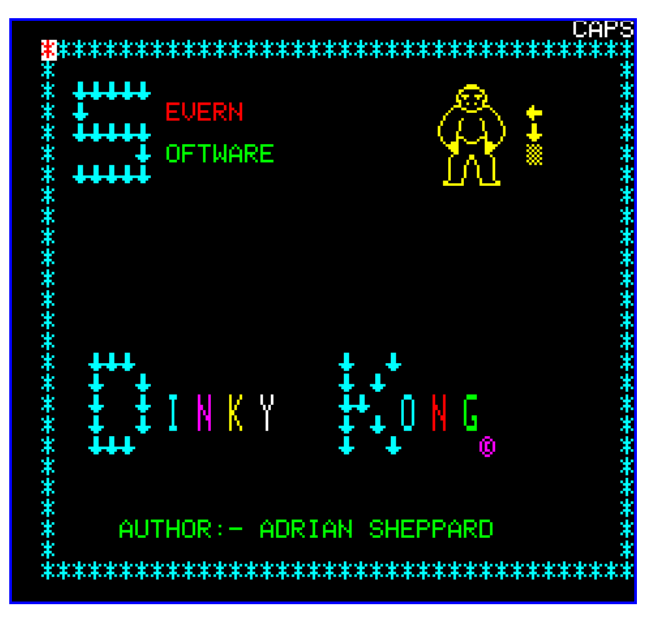

For infinite lives, load the program, inhibit its auto-run and enter: DOKE#5lFC,#90 [voir aussi Ceo-Mag n°55 page 12]

# **Doggy**

# **Eric Chahi & Rémi Grouzelle, Loriciels**

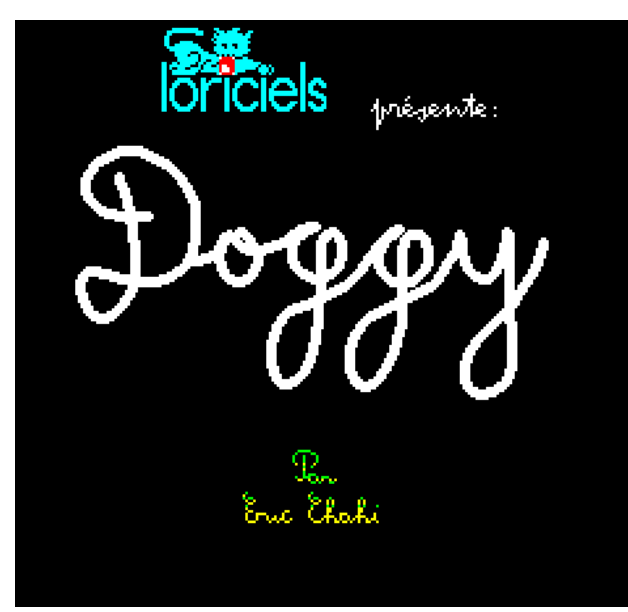

For infinite lives (or just 255?), load the program, inhibit its auto-run and enter: POKE#1EF,255 (may be POKE#1EF1,255 or even POKE#1EFE,255) [voir aussi Ceo-Mag n°175 page 30 et 190 pages 10-14]

# **Don Juan**

**Duc, No Man's Land** [rien chez Jim, voir Ceo-Mag n°215 pages 28-30]

#### **Don't Press The Letter Q Andrew Moore, IJK** [Pas de recopie d'écran] Choose the multi-player

 $\text{Ceo-Mag } n^{\circ}227$  24 24 Mars 2009

option (2-9 Players depending on how many attempts you want on each screen). In response to 'How many games will you try?', type a non-integer number eg. 2.5 . After each game the program will check that the required number of games have been played, but as you will never have played 2.5

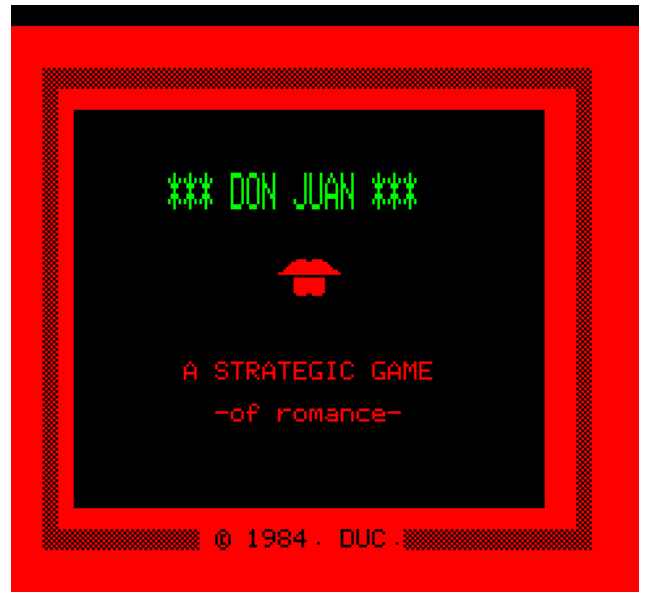

games you can go to the end of the Pathways. Unfortunately 'The Beacons' do not appear, so cannot be mapped and the program crashes at the end. For lots of Q-Jumpers, first select a two player game. Then for player ones name enter '1978 WAS FUN'. The screen will now turn black. Type INK 7 and press RETURN. Then EDIT 1009 and press CTRL-D, change the final POKE to POKE 638F,255. RUN and you'll start the game with 255 Q-jumpers allowing you to reach the 30th beacon and finish the game. [voir aussi le Ceo-Mag n°225 pages 18-20]

# **Dot-man**

#### **Klaus Pederson, Your Computer** [rien chez Jim, voir Ceo-Mag n°175 page 30]

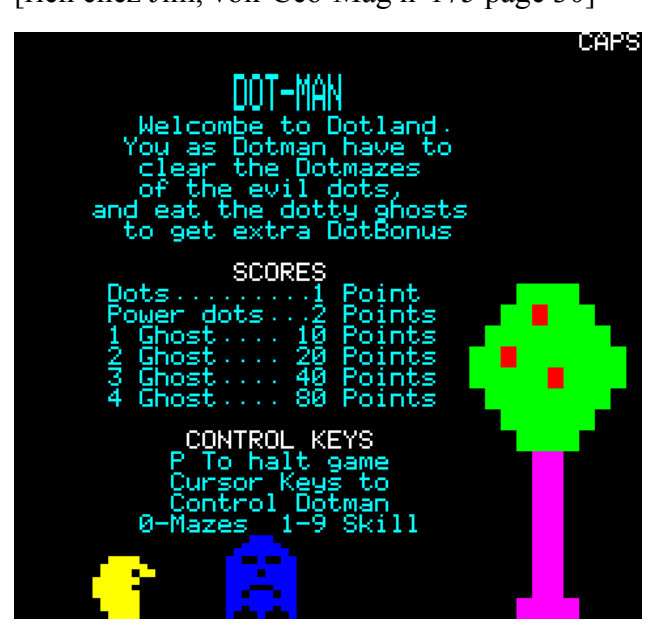

# **Dracula's Revenge Steven Chapmen, Softek Software**

[rien chez Jim, voir Ceo-Mag n°226 pages 18-19]

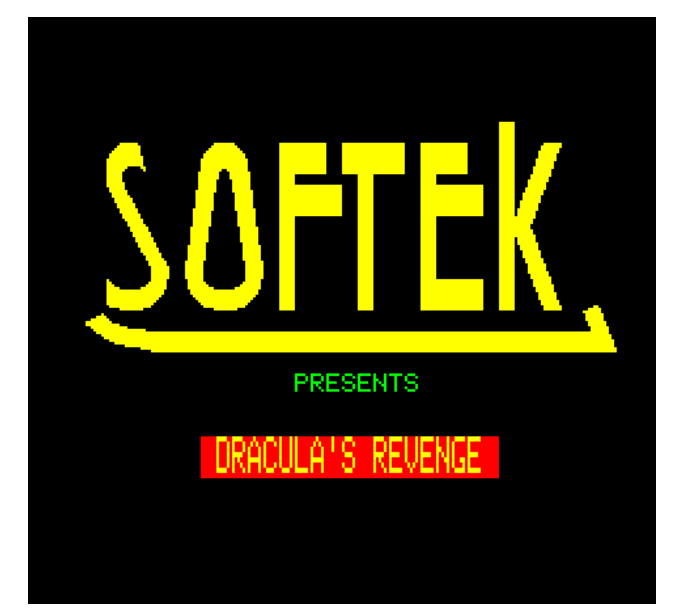

28; n°169 pages 29-30; n°170 pages 28-29; n°171 pages 64-67; n°173 pages 28-29; n°178 page 29]

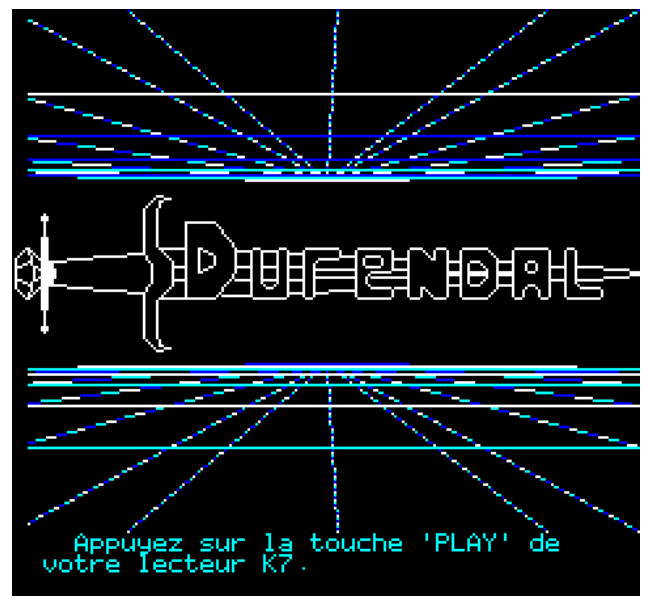

# **Driver**

# **Francois Lionet, Dialog Informatique**

For more lives, enter & run the following program before loading the tape.

10 CLOAD«» 20 POKE#6333,234 30 DOKE#6334,#1A9 40 CLOAD«» [voir aussi Ceo-Mag n°190 pages 10-14]

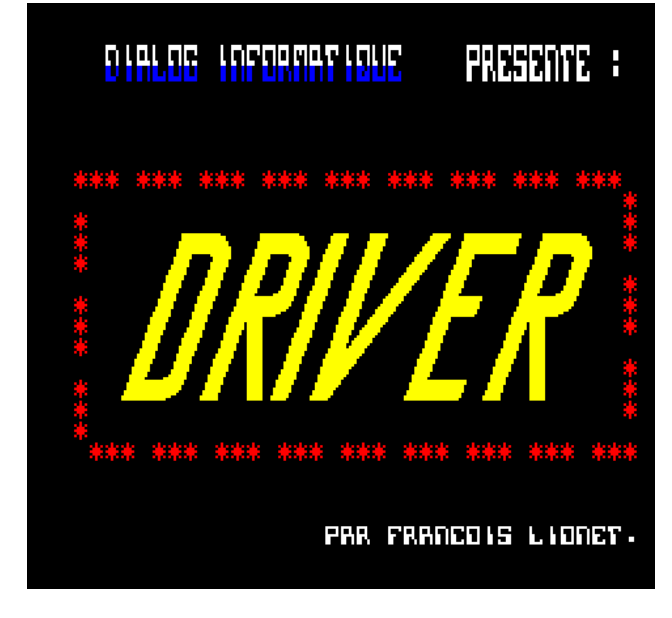

#### **Durendal Cobra Soft** [rien chez Jim, voir Ceo-Mag n°220 pages 22-26}

**Encounter adventure Adrian Sheppard, Severn Software** [rien chez Jim, voir Ceo-Mag n°168 pages 27-

 $Ceo-Maq$  n°227 25 Mars 2009

#### **Escape from Pulsar 7 Brian Howarth, Channel 8 Software**

[Pas de recopie d'écran] [rien chez Jim, voir Ceo-Mag n°225 pages 18-20]

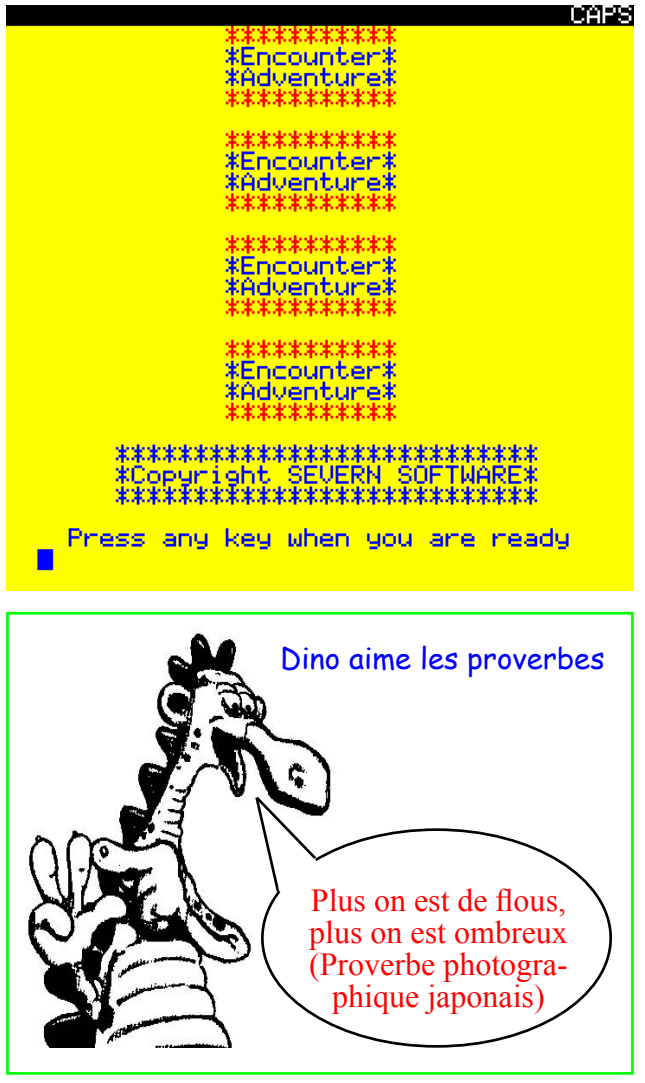

#### **Fantasy Quest John Wolstencroft, IJK**

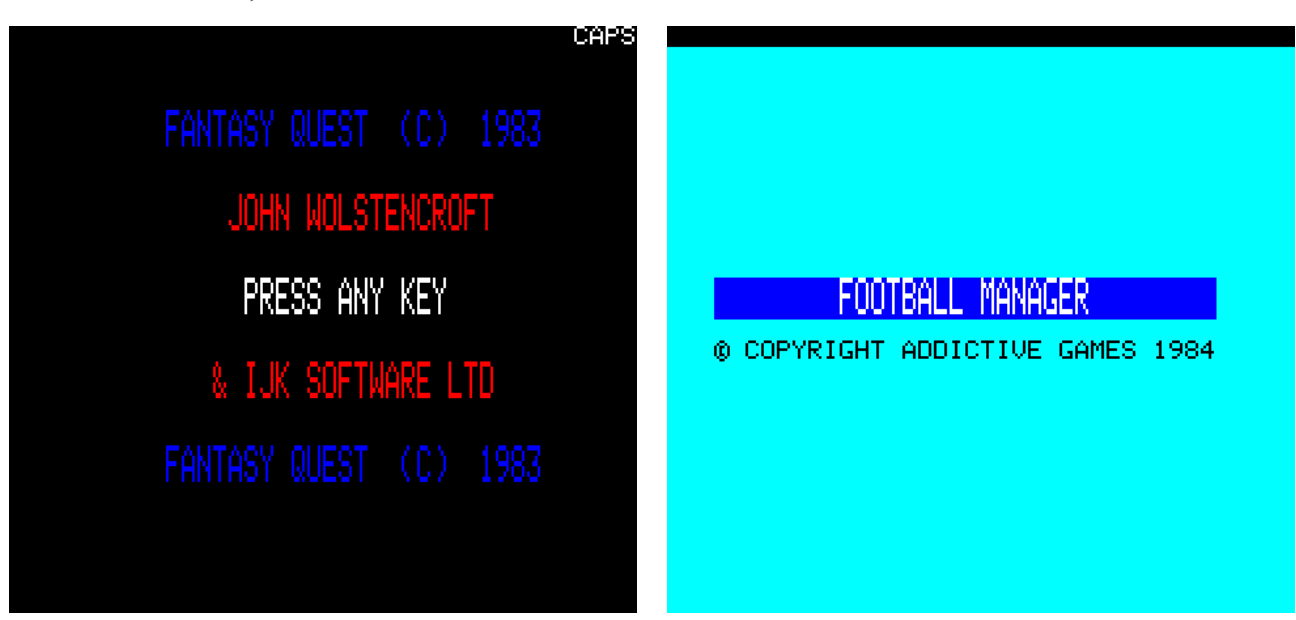

**Football Manager Addictive Games**

To pass the Feather Monster, carry the feather. To pass the web, cut it with the knife. The Wizard will only be in if you are carrying the scroll. He will only let you by if you are carrying the wand. [voir aussi Ceo-Mag n°89 page 6]

#### **Fire flash G. Depriester, No Man's Land**

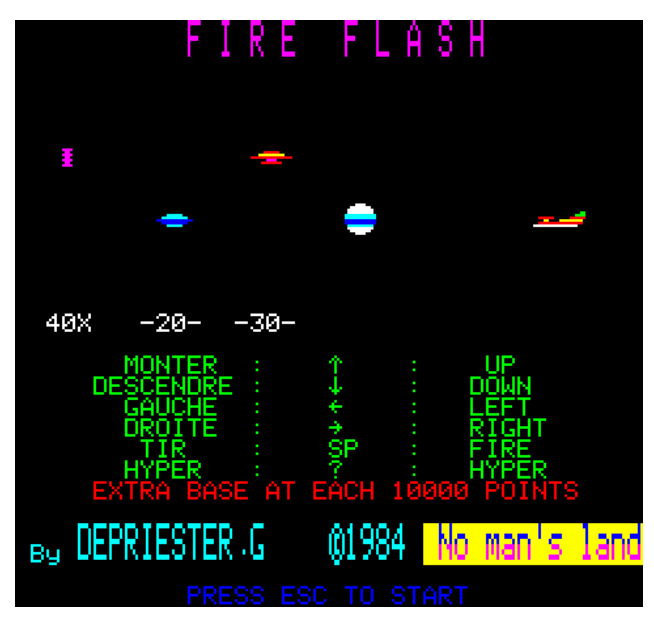

For infinite lives, load the program , inhibit its auto-run and enter: DOKE#48C8,#EAEA [voir aussi Ceo-Mag n°19 page 12; n°190 pages

10-14 & n°225 page 29]

# **Football**

# **FGC / HGC**

[pas de recopie d'écran disponible] [rien chez Jim, voir Ceo-Mag n°225 pages 18-20]

To build up a players energy, try to sell but answer 'N' in response to 'Do you wish to sell?'. The player should now be injured, if not repeat the process. When you play the game he should be up to near fitness. If you do this straight after an old game has been loaded, the player will remain injured. [pas d'article dans le Ceo-Mag]

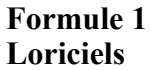

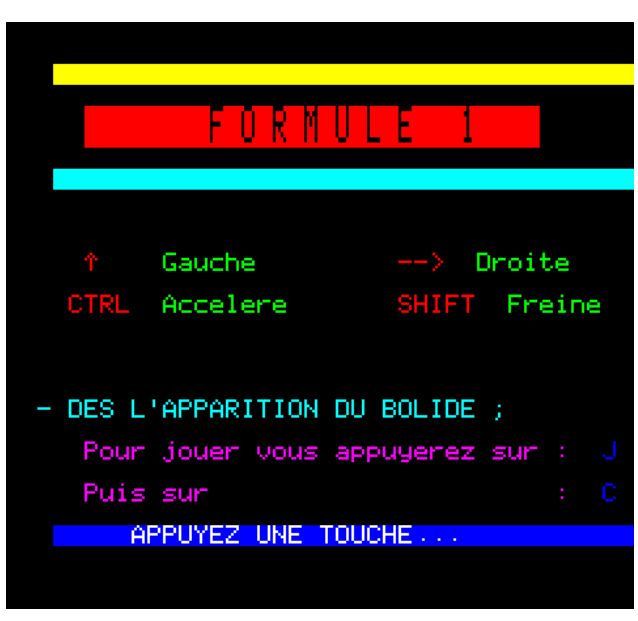

[rien chez Jim, voir Ceo-Mag n°225 pages 18-20]

**Frag Chase - D.G. Gough, Your Computer** [pas de recopie d'écran disponible] For infinite lives, load the program, inhibit its auto-run and enter: POKE#2F71,#EA:DOKE#2F72,#EAEA: CALL#2F05 [voir aussi Ceo-Mag n°44 page 14]